DOWNLOAD OR READ : PYTHON FOR BEGINNERS A SMARTER AND FASTER WAY TO LEARN PYTHON PROGRAMMING IN ONE DAY INCLUDES HANDS ON PROJECT HARD TIMES ELITE ILLUSTRATED EDITION PDF EBOOK EPUB MOBI

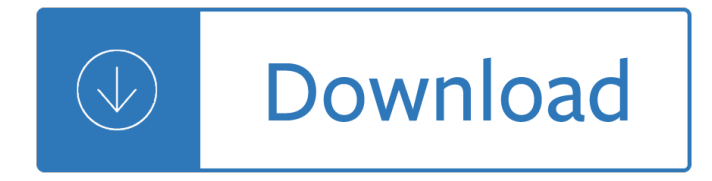

## **python for beginners a pdf**

A beginners self-study course on learning to be a programmer using Python. Make your first game, package it, and create an installation file to give to your friends.

## **Start Here: Python 3x Programming for Beginners**

Python is an object-oriented programming language created by Guido Rossum in 1989. It is ideally designed for rapid prototyping of complex applications. It has interfaces to many OS system calls and libraries and is extensible to C or C++. Many large companies use the Python programming language ...

## **Python Tutorial for Beginners: Learn Programming in 7 Days**

Introduction to Python Heavily based on presentations by Matt Huenerfauth (Penn State) Guido van Rossum (Google) Richard P. Muller (Caltech)... Monday, October 19, 2009

## **Introduction to Python - Harvard University**

Course Ratings are calculated from individual studentsâ€<sup>™</sup> ratings and a variety of other signals, like age of rating and reliability, to ensure that they reflect course quality fairly and accurately.

## **Learn Python 3.6 for Total Beginners | Udemy**

How to Think Like a Computer Scientist Learning with Python Allen Downey Je rey Elkner Chris Meyers Green Tea Press Wellesley, Massachusetts

#### **How to Think Like a Computer Scientist - Green Tea Press**

Think Python How to Think Like a Computer Scientist 2nd Edition, Version 2.2.23 Allen Downey Green Tea Press Needham, Massachusetts

#### **Think Python - Green Tea Press**

This Free sample of the course gives you the first Five lessons to see if you are interested in the full course and introduce you to Python programming.

#### **the first Five lessons to see if you are interested in the**

ABOUT THIS BOOK There are many books that teach beginners how to write secret messages using ciphers. There are a couple books that teach beginners how to hack ciphers.

#### **Hacking Secret Ciphers with Python**

"The best part of programming is the triumph of seeing the machine do something useful. Automate the Boring Stuff with Python frames all of programming as these small triumphs; it makes the boring fun. $a \in \mathbb{R}$ â€"Hilary Mason, Founder of Fast Forward Labs and Data Scientist in Residence at Accel

# **Automate the Boring Stuff with Python | No Starch Press**

Who is this book for? i WHO IS THIS BOOK FOR? When you get down to it, programming video games is just about lighting up pixels to make pretty pictures appear on the screen in response to keyboard and mouse input.

#### **Making Games with Python & Pygame**

Python Tutorial for Beginners - Learn Python in simple and easy steps starting from basic to advanced concepts with examples including Python Syntax Object Oriented Language, Methods, Tuples, Tools/Utilities, Exceptions Handling, Sockets, GUI, Extentions, XML Programming.

# **Python - Tutorial**

Learn to Code. If you've ever spent hours renaming files or updating hundreds of spreadsheet cells, you know how tedious tasks like these can be.

## **Automate the Boring Stuff with Python**

Learn Python online: Python tutorials for developers of all skill levels, Python books and courses, Python news, code examples, articles, and more.

#### **Python Tutorials – Real Python**

Hands-on Python Tutorial, Release 1.0 for Python Version 3.1+ 1.1.2Why Python There are many high-level languages. The language you will be learning is Python.

## **Hands-on Python Tutorial - Loyola University Chicago**

Python is a popular, powerful, and versatile programming language; however, concurrency and parallelism in Python often seems to be a matter of debate. In this article, Toptal Freelance Software Engineer Marcus McCurdy explores different approaches to solving this discord with code, including examples of Python multithreading, multiprocessing, and queues.

## **Python Multithreading Tutorial: Concurrency and**

About the author Warren Sande is an electronic systems engineer who uses Python both as a "do anything" scripting language and as a way to teach computers and programming.Carter Sande is a high school student who is passionate about technology. When he's not fixing his school's network and helping his classmates recover lost homework, he likes to ride his bike and write retro video games.

#### **Manning | Hello World! Second Edition**

xlb.es. Name Size 1er\_clase.pdf 554K ADI-comandos-linux.pdf 407K Addison - Developing Enterprise Java Applications with J2EE .pdf 3.2M Addison Wesley - Software Architecture in Practice, Second E.chm 4.0M Addison-Wesley - Design Patterns Java.pdf 2.2M Addison-Wesley Effective Java - Programming Language Guide.pdf 2.8M Advance-Bash-Guide.pdf 3.2M Algorithms & Formulas.pdf 431K Aprenda a Pensar ...

#### **Programming**

Json tutorial pdf. Json tutorial pdf for beginners. Json tutorial pdf download. Json pdf download in java. Json example pdf. Json tutorial with example pdf.

#### **Json tutorial pdf for beginners - JSON example**

Dictionaries are another example of a data structure. A dictionary is used to map or associate things you want to store the keys you need to get them. A dictionary in Python is just like a dictionary in the real world. Python Dictionary are defined into two elements Keys and Values. Keys will be a ...

# **Python Dictionary(Dict): Update, Cmp, Len, Sort, Copy**

Such solutions as Ansible, Chef, Puppet, and SaltStack are considered the most popular configuration management systems for Linux. The key difference of Ansible in comparison with other solutions is the fact the one doesn't have to install a client module or an agent to the target systems.

#### **Ansible Tutorial**

We are so excited that you have decided to embark on the journey of learning Python! One of the most common questions we receive from our readers is "What's the best way to learn Python?â€. I believe that the first step in learning any programming language is making sure that you understand how to learn. Learning how to learn is arguably the most critical skill involved in computer ...

# **11 Beginner Tips for Learning Python Programming â€**" Real Python

vi Sams Teach Yourself Python in 24 Hours Using Lists in the Real World..... 67 Summary..... 68 Q&A..... 68

# **Sams Teach Yourself Python in 24 Hours - pearsoncmg.com**

Obviously these are my favourite options! O'Reilly have been great, they deserve your support, and although I only get a small amount in royalties (about a dollar per sale if you're curious), it still pays for the occasional dinner out every month which I appreciate.

## **Obey the Testing Goat!**

Download and install Python SciPy and get the most useful package for machine learning in Python. Load a dataset and understand it $\hat{\mathbf{a}} \in \mathbb{M}$ s structure using statistical summaries and data visualization. Create 6 machine learning models, pick the best and build confidence that the accuracy is reliable. If ...

# **Your First Machine Learning Project in Python Step-By-Step**

Learning Python, 5th Edition [Mark Lutz] on Amazon.com. \*FREE\* shipping on qualifying offers. Get a comprehensive, in-depth introduction to the core Python language with this hands-on book. Based on author Mark Lutzâ€<sup>™</sup>s popular training course

## **Learning Python, 5th Edition: Mark Lutz: 9781449355739**

Probably the most PRACTICAL Python 3 course on Udemy I am updating the course each month with new videos and code I am answering all your questions, usually in less than 24 hours No slides, no boring theory, no rambling, no chitchat. Just coding Quizzes, Notebooks and Python 3 Coding Exercises are included Downloadable Python 3 cheat sheet and 200+ pages PDF e-book are included

## **Python 3 Complete Masterclass - udemy.com**

The except clause(s) specify one or more exception handlers. When no exception occurs in the try clause, no exception handler is executed. When an exception occurs in the try suite, a search for an exception handler is started. This search inspects the except clauses in turn until one is found that matches the exception.

# **7. Compound statements â€" Python 2.7.16 documentation**

Machine learning is difficult for beginners. As well as libraries for Machine Learning in python are difficult to understand. Over the past few weeks, I have been collecting Machine Learning cheat sheets from different sources and to make things more interesting and give context, I added excerpts for each major topic.

# **Concise Cheat Sheets of Machine Learning with Python (and**

Awesome Python Applications. Case studies in successfully shipping Python software. As developers, we spend our days with code. The site you're reading this on is mostly modules, packages, libraries, frameworks, and the like.

# **GitHub - mahmoud/awesome-python-applications: 💿 Free**

Among all the Python deep learning libraries, Keras is favorite. We love it for 3 reasons: First, Keras is a wrapper that allows you to use either the Theano or the TensorFlow backend!

# **5 Genius Python Deep Learning Libraries - EliteDataScience**

(To practice matplotlib interactively, try the free Matplotlib chapter at the start of this Intermediate Python course or see DataCamp's Viewing 3D Volumetric Data With Matplotlib tutorial to learn how to work with matplotlib's event handler API.). What Does A Matplotlib Python Plot Look Like? At first sight, it will seem that there are quite some components to consider when you start ...

# **Matplotlib Tutorial: Python Plotting (article) - DataCamp**

Pip (recursive acronym for "Pip Installs Packages― or "Pip Installs Python") is a cross-platform package manager for installing and managing Python packages (which can be found in the Python Package Index (PyPI)) that comes with Python 2 >=2.7.9 or Python 3 >=3.4 binaries that are downloaded from

python.org.. Suggested Read: How to Install Latest Python 3.6 Version in Linux

## **How To Install PIP to Manage Python Packages in Linux**

SQL is a standard language for storing, manipulating and retrieving data in databases. Our SQL tutorial will teach you how to use SQL in: MySQL, SQL Server, MS Access, Oracle, Sybase, Informix, Postgres, and other database systems.

## **SQL Tutorial - W3Schools**

About jGRASP. jGRASP is a lightweight development environment, created specifically to provide automatic generation of software visualizations to improve the comprehensibility of software.

# Popular beer wine and spirits in this manual you ll

Globalizationandeuropeanintegrationthechangingroleoffarmersinthecommonagriculturalpolic Teaching asanas an ananda marga manual for teachers Narco mk12d maintenance manual tp25 supplement Cars workbook v3 answers no Workbook of donald m ayers english words from latin and greek elements Anjos e demonios benny hinn Cambridge caryl phillips The divine center stephen r covey Diseases of cattle in australasia Folklore of capitalism Uml for database design Australia engineering drawing handbook Focus on ielts new edition answer key Biological atlas of aquatic insects Preludes by ts eliot summary Business essentials 8th edition ebert and griffin Step into virtual reality book and disk Four corners 3 answer key The complete book of drawing manga Concise encyclopaedia of indian constitution Studio ghibli collection for string quartet sheet music book Suzuki df 5 repair manual The sandinista revolution national liberation and social transformation in central america Humanities vol i cultural roots and continuities The picture book of quantum mechanics Stallcup apos s electrical design 2008 Unbelievable glam girls series winna efendi Will smith big willie style Thesecretchild8 Nextstep programming interface summary release 3 Collins french visual dictionary Potatoecologyandmodellingofcropsunderconditionslimitinggrowthproceedingsofthesecondint Repair manual subaru m80 Put out the light Artificial intelligence and creativity an interdisciplinary approach Nitrogen nutrition of groundnut in alfisols The mandala of being discovering power awareness richard moss Deutz f6l912 engine service manual Sonar for practising engineers 3rd edition Critical appreciation of pride and prejudice by jane austen I love cinnamon rolls Fundamentals of nuclear models foundational models v 1 The little fish that got away Haynes motorcycle electrical techbook Nicholas sparks the longest ride book Padi advanced open water diver manual Writing that works 10th edition oliu Urban tantra Jim rohn seasons of life Studio ghibli violin solo sheet music collection score book w

Theencorecareerhandbookhowtomakealivinganddifferenceinsecondhalfoflifemarcialboher A modest proposal questions and answers Foo fighters guitar tab anthology paperback Original guitar case chord book Anatomy physiology flash cards Haynes citroen c3 picasso workshop manual Virtual spaces sex and the cyber citizen Inside reading 1 answer key